## **Photoshop 2020 (version 21) Download free (LifeTime) Activation Code With Serial Key [32|64bit] {{ finaL version }} 2022**

Cracking Adobe Photoshop is not as straightforward as installing it. It requires a few steps to bypass the security measures that are in place. First, you must obtain a cracked version of the software from a trusted source. Once you have downloaded the cracked version, you must disable all security measures, such as antivirus and firewall protection. After this, you must open the crack file and follow the instructions on how to patch the software. Once the patching process is complete, the software is cracked and ready to use.

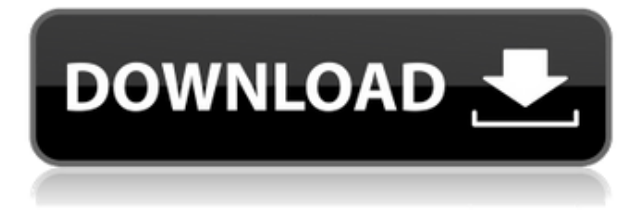

The interface is simple enough for beginners. The functions such as sharpening, curves, lighting correction, picture-in-picture editing, etc. make this app a great choice for photographers. The fact that you can easily control each part makes the app very suitable for photographic enthusiasts. Photoshop Express is another great feature-rich app from Adobe.You can edit multiple images in one click. Layers are the best way to edit your photos. It also has unlimited undo/redo, a creative tool for retouching and healing, and lots of other useful functions. According to the creators of Photoscape, its key features include a blend of photo editing and photo organization. That means you can use it as a photo organization tool, but also for fine-tuning your photos using advanced tools like exposure, clarity, toning and sharpening. I imagine it works like you would expect it to work. You pick one of your images you want to edit and drag it onto the selection tool in the bottom right corner and Photoshop does its magic on it. Sometimes I find that in practice it gives the results in a way that feels more natural. The problem with using a pen and paper is that it doesn't let you use your full arm for creative design. Every time I use Photoshop Sketch I find myself overly diligent at erasing out any stray marks that weren't supposed to be there. It's easy to note and erase. The rule of thumb: If it's not in the piece of paper, it has to go. Photoshop Sketch is a powerful addition to the iPad and a welcome alternative for lost concept art.

## **Photoshop 2020 (version 21) With Full Keygen Product Key Full x32/64 {{ lAtest versIon }} 2022**

An image in its most basic form consists of pixels and color. When you add a solid background, then you lose that most important resource—the color—that paints the image. The Fill tool is your solution to this problem and is included with all versions of Photoshop. It lets you quickly fill a solid, or semi-transparent, background with any color, from any other color, allowing you to easily change the color of any given area in order to maintain a specific aspect of the original image. If you're looking for the most forgiving and effective way to deal with color, the **Auto Color Correct** feature within Photoshop's Basic Photo Editor features is for you. It facilitates a series of 12 different color correction processes, ranging from a simple luminance correction to more advanced color adjustment processes. The Photoshop Basic Photo Editor is great for correcting gray-toned photos and removing unwanted objects like dust specks or scratches that don't jive with the subject's color. When creating artwork for the web, you may need to optimize images for use in different browsers and devices. An image can be optimized in two ways: the traditional raster image reduction by reducing the density of the image, effectively speeding it up and making it smaller in size, or using Adobe's Smart Filters to make adjustments to the colors and brightness of the image. Learn more about optimizing photography . **What side effects do you have to deal with in graphic design?** Graphic designs are pictures or poster designs. In order to make it more effective for the viewer, you have to use proper tools to ensure the style is what you are aiming for. There are numerous side effects of graphic design, such as size, style, resolution, typeface, color tones, etc. It is vital that you understand what to look out for so that you can ensure your designs are ready for the world. 933d7f57e6

## **Photoshop 2020 (version 21) License Keygen [Win/Mac] X64 {{ last releAse }} 2022**

The crop tool can also be used to adjust the composition of your images. It has an options menu, which allows you to choose the size of the crop, as well as adjust the perspective to make your adjustments. Additionally, the Sketch tool, Peas for mobile project, and grids can be found under the Layer menu. Other features include the Blend Modes, Adjustment Layers, Layer Comps, Levels, Masks, the Octo Paint brush, Smart Object, File Handling, Style, and the Exposure section. The selection tools found under Selection Tools, include the Magic Wand, Quick Selection, Lasso, and the new Content Aware, which automatically spots out objects and text without you having to manually modify them. The Size tools found under Size can help you to increase the Height/Width of the images, change the aspect ratio, and rotate objects. If you want to apply a different aspect ratio, you can use the Artistic Effects, Filters, and Adjustments section to play with custom presets. Photoshop's signature filter tool is the Liquify filter. This tool was originally called Crop and Isolate in the early versions of Photoshop. It was renamed during the transition to Photoshop Elements. Liquify is one tool that makes it a breeze to drastically adjust the composition of your image. You can use the tool to stretch, warp, and distort your selected area while still keeping the rest of the photo intact. It is not possible to completely erase a part of your image, however, this is available under software-specific functions. It is unfortunately easier to remove a small part of the photo, as you would with a scalpel or scissors rather than completely obliterating it. Therefore, when you want to remove objects from your photo, this method is recommended.

adobe photoshop download cc adobe photoshop download cs5 adobe photoshop download cs3 adobe photoshop download cs2 adobe photoshop download cc 2018 adobe photoshop download cs6 adobe photoshop download creative cloud adobe photoshop download cnet adobe photoshop download cs adobe photoshop download cs4

Adobe Photoshop Basics & Fundamentals delivers you a solid foundation of the software, an extensive library of free videos, training manuals, and detailed study guides. We also offer 1:1 video tutorials and interactive experiences at significantly discounted courses. And we have just the thing for you – our exclusive, never-published, free-to-download, PDF study guide. A study guide is a great way to stay current, save your time, and organise your thoughts. The Adobe Logo & Inspiration Kit pdf study guide can save you between 50%-80% off the cost of an online course, while getting exclusive bonuses such as: In terms of the 2D feature set, Photoshop's native apps, including Photoshop, Photoshop for iPad, Photoshop Sketch, Photoshop Mix, and Photoshop Catalyst, now all work together to explore greater capabilities for creating artwork, negatives, custom shapes, and concepts, as well as layouts for print, web, and video. Photoshop now supports P3D, the thirdgeneration 3D effects engine developed in partnership with Autodesk, and Substance's 3D rendering engine, for a modern and consistent workflow experience across Photoshop and its products. This new unified engine brings together the best in native 2D and 3D technologies to give artists the ability to easily implement 2D-like workflow in 3D—from concept to comp to print and video—by using a single set of tools. With the upcoming release of the new Adobe Creative Cloud applications and tools for other platforms, the new integrated pipeline will streamline Photoshop for different platforms and help artists create and publish across all the latest devices and operating systems. The new workflow between desktop and mobile devices will be a powerful blend of Photoshop and the native apps on those devices. Photoshop and Creative Cloud Photo, for example, will offer a seamless workflow for mobile and desktop that's fully embedded in the Photoshop experience and with it, the new 2D-to-3D workflow.

It is the primary tool of choice among designers and photographers. Adobe Photoshop CC comes with Adobe Creative Cloud, which is a subscription-based service. Removing the need to install Photoshop, the cloud-based software guarantees the latest and the upgraded versions of Photoshop CC and Photoshop CS6. The latest version of Photoshop CC is available at a rate of \$9.99 per month in an annual arrangement. The Photoshop features and capabilities are regarded as the best of all the software applications available on the market right now. These amazing features and technology like 3D, animation, and interactive widgets, which were seen in the latest version of Photoshop CC, has made Photoshop the best image editing tool in the market. In this book, you'll get all the features of the most popular Photoshop release, Photoshop CS6, as well as many features from all the newer release, including Photoshop CC 2020 and Photoshop CC 2019. Avoiding common traps and getting the most out of your time with Photoshop will enable you to turn your ideas into reality. Adobe Sensei AI is a machine learning and deep-learning technology that powers "intelligent" Photoshop. A powerful deep learning-based solution, Adobe Sensei AI closes the loop on the information that Photoshop uses for image analysis and detection. This enhancement enhances the quality of all of Photoshop's smart content tools, such as Content-Aware Fill. Another new feature in Photoshop is the introduction of a new content-aware feature for masking. Content-aware fill lets you create a better mask by discovering the edges in your image. In the new feature, you can adjust an existing vector mask to automatically discover the edges of an object. You can also create a new mask from scratch. This makes extracting content much simpler. To access this feature, head to Content-Aware Fill.

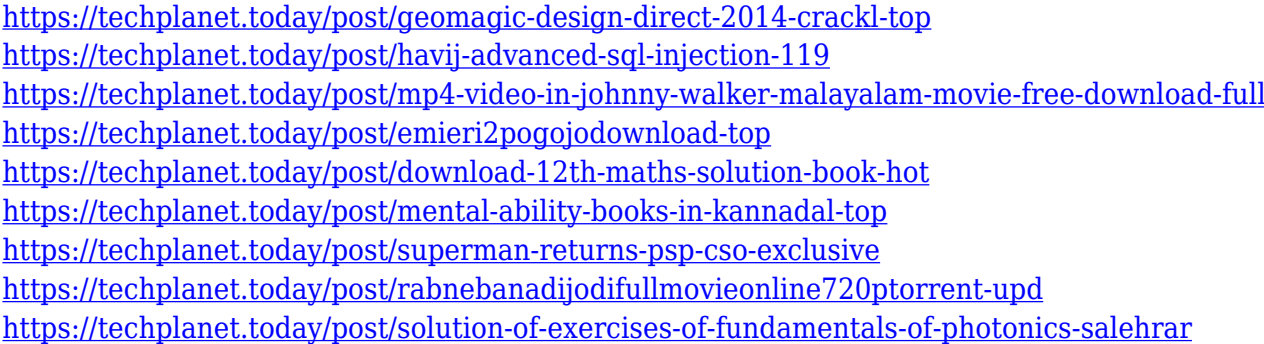

We're still at the 'stretch goal' phase of the release, but there are a few known issues at this time. We're busy working on them and working around them to ensure a great experience for professional creators working on Requests and getting it all fixed up before the shipping date. Here you can tell us what#s broken for you! A team's first choice for workflow software as a service (FaaS) would be to take advantage of the speed and reliability of cloud computing. However, they found that Adobe's cloud services were too expensive and that Adobe failed to integrate well with their current industrystandard third-party workflow management toolset. This case study explores how Adobe is addressing that concern with the release of the new Adobe Creative Cloud. Read the case study. The best Photoshop plugins on the market. The download file is relatively large, so it may take some time. There are also versions for Mac and iPad, as well as an Android app, too. There are many options that you can add to webpages, including social media buttons, share buttons, social media

graphics, analytics, or call-to-action buttons (as well as more). Photoshop CC (2017) is the latest version of Photoshop, from Adobe, and this version of Photoshop is equipped with a few new features. The CC edition of this photo editing software is optimized for tablets and smartphones, feature multiple user accounts and offers access to your most recent photos from mobile devices. It can perform a number of photo editing tasks and functions, including the ability to modify color, size and even frames.

<https://manassiq.com/wp-content/uploads/2022/12/jameleod.pdf> <https://unibraz.org/adobe-photoshop-cs6-free-download-full-version-for-windows-xp-portable/> <https://hexol.com/wp-content/uploads/2022/12/Mac-Adobe-Photoshop-Download-EXCLUSIVE.pdf> [https://taichplays.com/adobe-photoshop-2022-version-23-1-1-license-key-mac-win-64-bits-latest-relea](https://taichplays.com/adobe-photoshop-2022-version-23-1-1-license-key-mac-win-64-bits-latest-release-2022/) [se-2022/](https://taichplays.com/adobe-photoshop-2022-version-23-1-1-license-key-mac-win-64-bits-latest-release-2022/) <https://www.bullardphotos.org/wp-content/uploads/2022/12/taider.pdf> <https://us4less-inc.com/wp-content/uploads/nikhas.pdf> <https://shi-id.com/?p=45923> [https://oxfordbluebird.com/wp-content/uploads/2022/12/Photoshop\\_CC\\_2015\\_version\\_17.pdf](https://oxfordbluebird.com/wp-content/uploads/2022/12/Photoshop_CC_2015_version_17.pdf) [https://pianoetrade.com/wp-content/uploads/2022/12/Adobe-Photoshop-2022-Version-231-Keygen-Fo](https://pianoetrade.com/wp-content/uploads/2022/12/Adobe-Photoshop-2022-Version-231-Keygen-For-LifeTime-Serial-Number-2022.pdf) [r-LifeTime-Serial-Number-2022.pdf](https://pianoetrade.com/wp-content/uploads/2022/12/Adobe-Photoshop-2022-Version-231-Keygen-For-LifeTime-Serial-Number-2022.pdf) <https://socks-dicarlo.com/wp-content/uploads/2022/12/rashchub.pdf>

In addition to the tools above, Elements also has the following features:

- Separate publishing stylesheets for web and mobile apps
- More E-A-T (Exciting, Appealing, Touches) color options
- Improved content-aware fill tool
- More collaborative online editing options
- Multiple image versions
- Version history
- Content-aware layers
- More than 250 filters, stylistic adjustments, and special effects
- Layers panel enhancement
- Adjustment layers
- Stylus tool in tablet mode
- Support for macOS Sierra and iPad Pro
- Versatile video editing tools
- Improved handling of large files
- Publish to social media from within the app
- Cloud storage and import/export
- Improved vector tools

If you're wondering what makes this app different from the tool-heavy Elements, here are four main differences before you get started:

- Concave lens crops: Simply tap-and-drag a rectangular selection inward to cut off parts of your image, then draw out new borders, resulting in a concave inset image.
- Clone complex selections: Select an object, then tap on Clone from the Edit Menu and drag to another image. You get a completely new layer in the original image that contains the same selection as the other image.
- Ouick Selection: Drag to isolate a selected object from the rest of its surroundings. With a single sweep, you can make selections as big as 300,000 pixels.

Transparency: You can make any object transparent or opaque, even inside certain selections.